# Dynamic validation of OCL constraints with mOdCL

Manuel Roldán Francisco Durán

Universidad de Málaga, Spain

<span id="page-0-0"></span>OCL 2011

#### Our aims

- In model-driven developments, particular attention should be paid to checking crucial properties on models to guarantee software quality.
- Tools support for validating OCL constraints on UML models:
	- A number of tools allows static validation of models.
	- Some tools allow dynamic validation on the implementation of the system.
- The Maude language allows to obtain an executable model of an UML model.
	- We can dynamically validate OCL constraints on the model.

#### Our approach

- We translate the UML/OCL models into the algebraic specification language and system Maude.
- Specifically, using mOdCL
	- invariants are represented by state predicates,
	- operations by Maude rules, and
	- pre- and postconditions by predicates as well.
- An execution strategy controls the rules execution and checks the constraints.

### The Maude system

- Formal notation and system
	- high-level language and a high-performance interpreter and compiler in the OBJ algebraic specification family
	- supports MEL and RL specification and programming
- Supported by a formal toolkit
	- execution of specifications
	- reachability analysis
	- model-checking
	- theorem proving
	- etc.

• ...

- Used in many different areas
	- Models of computation
	- Semantics of programming languages and software analysis
	- Modeling and analysis of networks and distributed systems
		- Distributed architectures and components
		- Specification and analysis of communication protocols
		- Modeling and analysis of security protocols

## Classes, objects, messages, and configurations

```
• Classes
```
[assoc comm id: none] .

```
sort Account .
subsort Account < Cidop Account : -> Account .
op balance :_ : Int -> Attribute .
      • Object of objects
op \le : \le : Oid Cid AttributeSet -> Object . \le a : Account | balance : 5 >
      • Msg of messages
op withdraw : Oid Int \rightarrow Msq.
      • Configuration of multisets of objects and messages
sort Configuration .
subsorts Object Message < Configuration .
op none : -> Configuration .
op __ : Configuration Configuration -> Configuration
                                               \leq a : Account | balance : 5 >withdraw(a, 3)
```
### Concurrent rewriting

- Concurrent states are represented as configurations of objects and messages
- that evolve by concurrent rewriting
- using rules that describe the effects of the communication events of objects and messages.

$$
\begin{aligned}\n &\text{crl}\text{ } [r] : \\
 &< O_1 : C_1 \mid \text{atts}_1 > \dots < O_n : C_n \mid \text{atts}_n > \\
 &\quad M_1 \dots M_m & \quad \text{ } > < O_{i_1} : C'_{i_1} \mid \text{atts}'_{i_1} > \dots < O_{i_k} : C'_{i_k} \mid \text{atts}'_{i_k} > \\
 &< Q_1 : C''_1 \mid \text{atts}''_1 > \dots < Q_p : C''_p \mid \text{atts}''_p > \\
 &\quad M'_1 \dots M'_q &\n \text{if Cond}\n \end{aligned}
$$

## Running example: ticket sale system

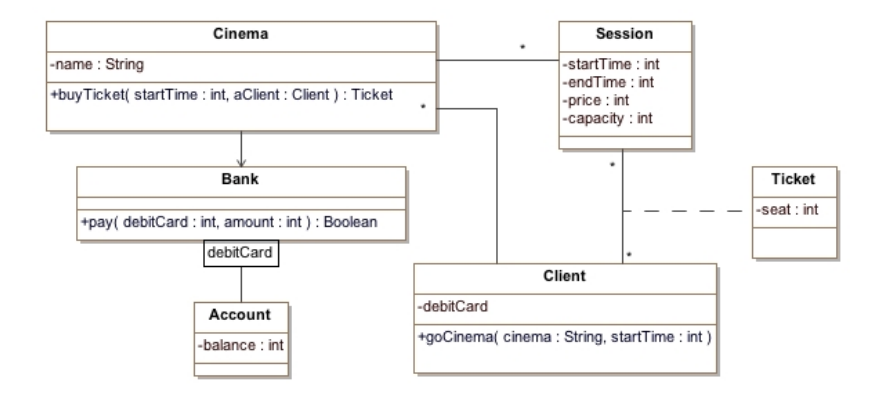

#### **Invariants**

```
context Client inv avoid-overlapping :
    tickets->forAll(T1 |
      tickets->forAll(T2 | (T1 = T2)
                or (T1.session.endTime < T2.session.startTime)
                or (T2.session.endTime < T1.session.startTime))))
context Session inv seats-in-session :
    capacity >= tickets->size()
```
#### Pre- and post-conditions of the buyTicket operation

```
context Cinema::buyTicket(st:Integer, cl:Client):Ticket
pre : sessions \rightarrow select(S | S.startTime = st) \rightarrow size() = 1.
post: (result = null)
        or
       -- tickets of the session must include the result ticket
       (s \in S) => select(S | S.startTime = st).tickets -> includes(result)
        and
       -- the number of tickets increases in 1 unit
        ((s_{\text{essions}} \rightarrow \text{select}(S \mid S.\text{startTime} = st).\text{tickets} > \text{asset}())- (sessions -> select(S | S.startTime = st).tickets
               @pre>asSet()\rightarrow size() = 1)
```
## Running example: sequence diagram

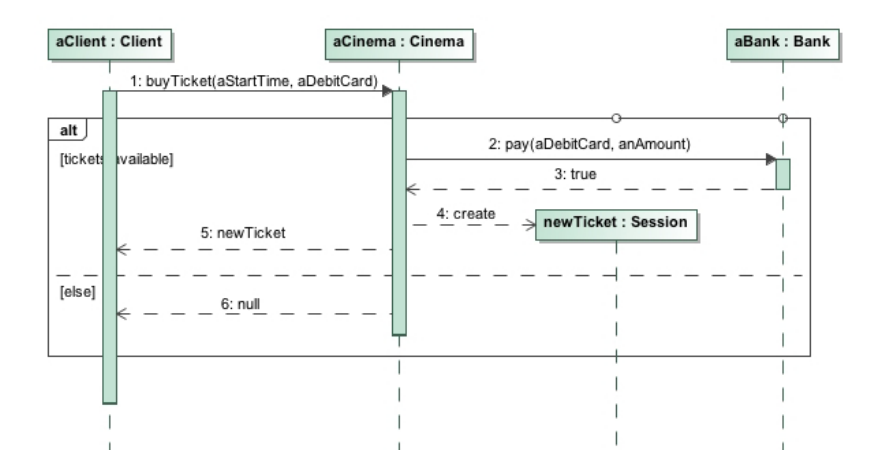

## The mOdCL representation of the system structure

• User-defined classes are represented as Maude classes. Attributes and associations are represented as constants of the mOdCL sort AttributeName.

```
sort Cinema
subsort Cinema < Cid.
op Cinema : −> Cinema [ ctor ] .
ops name bank session : - > AttributeName [ctor] .
```
- Associations with multiplicity 1 are represented as attributes of sort Oid and associations with multiplicity \* as attributes of sort Set (for Oid sets).
- An operation op(arg<sub>1</sub>:type<sub>1</sub>,...,arg<sub>n</sub>:type<sub>n</sub>):type is represented as an OpName constant  $op$  and Arg constants  $arg_1$ , ...,  $arg_n$ .

```
op buyticket : −> OpName [ ctor ] .
ops startTime aClient : −> Arg [ ctor ] .
```
## OCL expressions in mOdCL: invariants

• OCL expressions are represented as terms of sort OclExp.

```
ops seats−in−session avoid−overlapping : −> OclExp .
eq seats−in−session
 = context Session inv : capacity >= ticket -> size().
eq avoid−overlapping
 = context Client inv \cdotticket \rightarrow forAll(T1 | ticket \rightarrow forAll(T2 |
       (T1 = T2)or (T1 . session . endTime < T2 . session . startTime)
       or (T2 session endTime (T1 session startTime))))
```
• A constant inv is defined for invariants.

```
op inv : -> OclExp .
eq inv = seats−in−session and avoid−overlapping .
```
## OCL expressions in mOdCL: pre- and post-conditions

• pre and post operators must be defined for each method.

```
ops pre post : OpName −> OclExp .
eq pre ( buyTicket )
  .<br>= session -> select(S | S . startTime = startTime) -> size() = 1 .
eq post ( buyTicket )
  = (result = null)
    or
    (session \rightarrow select(S | S . s startTime = startTime) . ticket
       -> includes (result).
     and
      ((session \rightarrow select(S \mid S \ . startTime = startTime) \ . ticket)\rightarrow asSet() –
       (session \rightarrow select(S | S . startTime = startTime). ticket @pre) \rightarrow asSet())
     -> size ( ) = 1).
```
## Validating with mOdCL: an object diagram

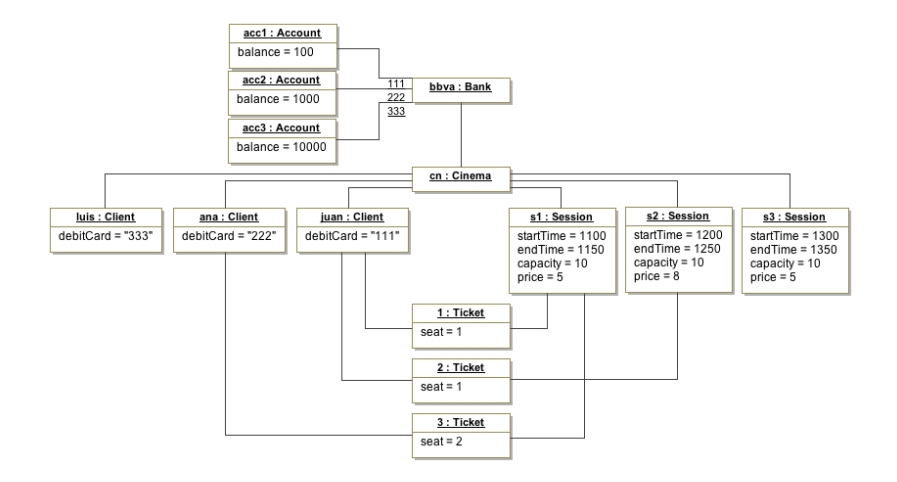

#### The mOdCL representation of the object diagram

```
mod CINEMA-TEST is
                           pr Cinema model definition
 pr CINEMA-CONSTRAINTS . --- Constraints for the Cinema model
 op state : -> Configuration .
 eq state
    = < cn : Cinema | bank : bbva, sessions : Set{s1, s2, s3} >
      < s1 : Session | startTime : 1100, endTime : 1150, capacity : 10,
                       price : 5, ticket : Set{1, 3} >
      < s2 : Session | startTime : 1200. endTime : 1250. capacity : 10.
                       price : 8, ticket : Set{2} >
      < s3 : Session | startTime : 1300, endTime : 1350, capacity : 10,
                       price : 5, ticket : Set{} >
      \langle juan : Client | cinemas : Set{cn}, ticket : Set{1, 2}, debitCard : 111 >
      \le ana : Client | cinemas : Set{cn}, ticket : Set{2}, debitCard : 222 >
      < luis : Client | cinemas : Set{cn}, ticket : Set{}, debitCard : 333 >
      \langle bbva : Bank | cards : qas(111, acc1) $$ qas(222, acc2) $$ qas(333, acc3) >
      \langle acc1 : Account | bal : 100 >
      \langle acc2 : Account | bal : 1000 >< acc3 : Account | bal : 10000 >
      < 1 : Ticket | seat : 1, session : s1, client : juan >
      < 2 : Ticket | seat : 1, session : s2, client : juan >
      < 3 : Ticket | seat : 2, session : s1, client : ana > .
 endm
```
#### Static validation

• mOdCL offers an eval function to evaluate an OCL expression.

```
op eval : OclExp Configuration -> OclType .
```
E.g., we can validate the state object diagram.

```
Maude> red in CINEMA−TEST : eval ( seats−in−season , state ) .
result: true
```
## Running example: sequence diagram

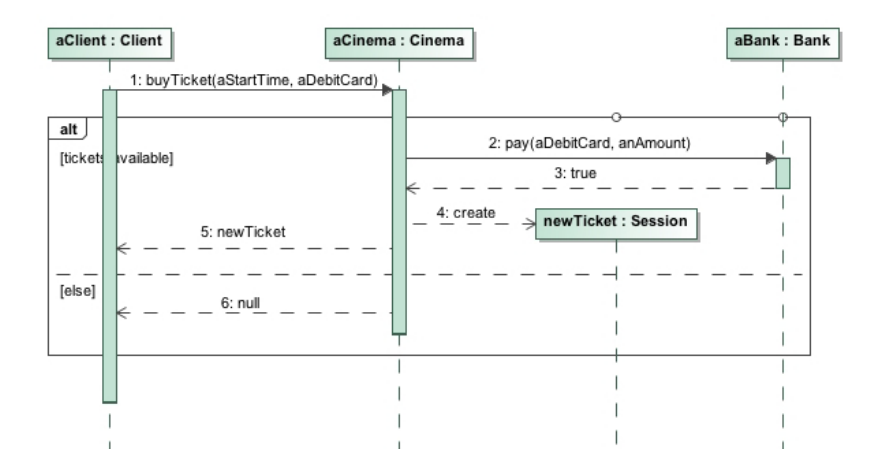

## The mOdCL representation of the system behavior

• mOdCL expects that methods are invoked with a message call(<method−name >, <addressee >, <argument−list>) and upon their completion they send a return message of the form

```
return(<return-value>)
```
• When a method m calls a given operation m' the rules representing the m method block until the completion of m'. A resume message must be used to block such rules and to get the result.

```
resume (m', <return-value >)
```
## Infrastructure for operation calls

- The infrastructure of mOdCL will intercept and process these messages.
- The processing of a call operator results in the execution of a method, for which a context object, representing the execution context, is generated.

 $\langle$  Ctx : Context | op : M, self : Id, args : Args >

• A return(<return-value>) message will be replaced by a resume message of the form

```
resume(<return-value>)
```
• To manage the chaining of method invocations the validator uses an execution stack in which the necessary information is stored.

```
The execution stack
```
• The stack infrastructure is built around CALL and RETURN rules. We make use of this in the metaOCLRewrite strategy to locate the states where some constraints must be validated.

```
rl [CALL] :
 call(op-nm, self, args-list)
 stack(... contents of the stack ...)
 \Rightarrow < context : Context | ... > --- new execution context
    stack(... new contents of the stack ...).
rl [RETURN] :
 return(R:OclType)
 < context : Context | ... > --- old execution context
 stack(< new-context : Context | ...>
       ... rest of the contents of the stack ...)
 => resume(op-nm, R:OclType)
    < new-context : Context | ... > --- new execution context
    stack(... new contents of the stack ...).
```
## An example: the goCinema method

• A message call activates its execution.

call ( goCinema , Self , ( arg ( cinema , Cn ) , arg ( startTime , St ) )

• First rule. A call to buyTicket.

```
rl [GO-CINEMA-1] :
      < ctx : Context | op : goCinema, self : Self,
                                args : arg(cinema, Cn), arg(startTime, St))
      < Self : Client | cinema : Set{C, LC}, Atts1 >
      \langle C : \text{Cinema} \mid \text{name} : \text{Cn, session} : \text{Set} \{S, \text{LS}\}, \text{Atts2} \rangle< S : Session | startTime : St, Atts3 >
      \Rightarrow < Self : Client | cinema : Set{C, LC}, Atts1 >
         \langle C : C : Cinema | name : Cn, session : Set\{S, LS\}, Atts2 >
         < S : Session | startTime : St, Atts3 >
         < ctx : Context | op : goCinema, self : Self,
                              args : arg(cinema, Cn), arg(startTime, St))
         call(buyTicket, C, (arg(startTime, St), arg(client, Self))) .
• It blocks and waits for a resume message from buyTicket.
```

```
rl [GO-CINEMA-2-FAIL] :
  resume(buyTicket, null)
  \Rightarrow return(false).
```
### An example: the buyTicket method

• Last rule of the buyTicket method (no free seats).

```
crl [BUY-TICKET-1-NO-FREE-SEATS] :
  < ctx : Context | op : buyTicket, self : Self,
                    args : arg(startTime, St), arg(client, Cl))
  < Self : Cinema | session : Set{S, LS}, Atts1 >
  < S : Session | startTime : St, ticket : TS, capacity : C, Atts2 >
  \Rightarrow < Self : Cinema | session : Set{S, LS}, Atts1 >
     < S : Session | startTime : St, ticket : TS,
                     capacity : C, Atts2 >
     < ctx : Context | op : buyTicket, self : Self,
                       args : arg(startTime, St), arg(client, Cl))
     return(null)
  if size(TS) >= C.
```
#### Dynamic validation

• We provide the validate command to validate the OCL constraints of an UML during its execution.

```
Maude> (validate in TEST-CINEMA with CINEMA-CONSTRAINTS from state .)
result Configuration:
  \langle cn : Cinema | name : "Coronet", bank : bbva, sessions : Set\{s1, s2, s3\}\langle bbva : Bank | cards : (qas(111, acc1) $$ qas(222, acc2) $$ qas(333, acc3)) >
  < s1 : Session | startTime : 1100, endTime : 1150, capacity : 10,
                    price :5, ticket : Set{1, 2} >
  < s2 : Session | startTime : 1200, endTime : 1250, capacity : 10, price : 8,
                    ticket : Set{3, 4} >
  < s3 : Session | startTime : 1300, endTime : 1350, capacity : 10, price : 5,
                    ticket : Set{5} >
  \langle juan : Client | ticket : Set\{1, 3\}, cinemas : Set\{\text{cn}\}\, debitCard : 111 >
  \langle ana : Client | ticket : Set{2, 4}, cinemas : Set{cn}, debitCard : 222 >
  \langle luis : Client | ticket : Set{5},cinemas : Set{cn}, debitCard : 333 >
  \langle acc1 : Account | bal : 87 >\langle acc2 : Account | bal : 987 >\leq acc3 : Account | bal : 9995 >< 1 : Ticket | seat : 0, session : s1, client : juan >
  < 2 : Ticket | seat : 0, session : s1, client : ana >
  < 3 : Ticket | seat : 0. session : s2. client : juan >
  < 4 : Ticket | seat : 0, session : s2, client : ana >
  < 5: Ticket | seat : 0, session : s3, client : luis >
  next-goCinema-call(6)
  next-ticket(6)
```
#### Dynamic validation

• In case of error we inform about the kind of error and the erroneous state.

```
Maude> (validate in TEST-CINEMA with CINEMA-CONSTRAINTS from state-1 .)
result Error:
  error("Precondition violation",
         ... name of operation ...
        session \rightarrow select(S | S . startTime = startTime) \rightarrow size() = 1,
         ... here the erroneous state ...)
```
## Architecture: the mOdCL evaluator

#### • Sorts definition

subsort Int Float String Bool Oid < BasicType . subsort Set Bag OrderedSet Sequence < Collection . subsort BasicType Collection < OclType .

#### • Syntax for OCL

```
vars E1 E1 : OclExp .
var C : Configuration .
```

```
op _-> includes(_) : OclExp OclExp -> OclExp .
eq eval(E1 \rightarrow includes(E2), C) = eval(E1, C) in eval(E2, C).
```
#### • The eval function

```
op eval : OclExp Configuration -> OclType .
op eval : OclExp Configuration Configuration -> OclType .
```
#### Architecture: the metaOCLRewrite strategy

- metaOCLRewrite controls the execution of the Maude rules specifying the UML model.
- It is implemented at the metalevel, and using the eval function to evaluate a given OclExp at a given state.

```
ceq metaOCLRewrite(M, T) = metaOCLRewriteAux(M, T, iterator(M))
 if I := metaReduce(M, 'inv.OclExp)
 \land metaReduce(M, 'eval[I, T]) = 'true.Bool.
ceq metaOCLRewriteAux(M, T, C) = T if not hasNext(C).
ceq metaOCLRewriteAux(M, T, C)
 = if T' :: Term
    then (if L == 'CALLthen checkCall(M, T')
          else (if L == 'RETURNthen checkReturn(M, T, T')
                else metaOCLRewriteAux(M, T', iterator(M))
                fi)
          fi)
    else metaOCLRewriteAux(M, T, next(C))
    fi
  if L := aetLabel(C) \wedge T' := metaXapoly(M, T, L)[owise] .
```
## The checkCall and checkReturn functions

They check whether a given state satisfies given constraints represented as inv, pre and post terms.

```
ceq checkCall(M, T)
 = if metaReduce(M, 'eval[P, T]) = 'true.Bool
    then metaOCLRewriteAux(M, T, iterator(M))
    else 'error['"Precondition failed"]
    fi
  if opN := metaReduce(M, 'getOpName[T])
 \land P := metaReduce(M, 'pre[opN]).
ceq checkReturn(M, T, T')
 = if metaReduce(M, 'eval[O, T]) = 'true.Bool
    then (if metaReduce(M. 'eval[I. T]) == 'true.Bool
          then metaOCLRewriteAux(M, T', iterator(M))
          else 'error['"Invariant failed"]
          fi)
    else 'error['"Postcondition failed"]
    fi
  if opN := metaReduce(M, 'getOpName[T])
  \triangle 0 := metaReduce(M, 'post[opN])
 \wedge I := metaReduce(M. 'inv.OclExp).
```
## Conclusions and future work

- UML dynamics is represented as Maude rules.
- Our mOdCL tool allows both static and dynamic validation on the UML model.
- The infrastructure used is hidden to the user.
- We plan to automate the generation of skeletons for the Maude rules representing UML models from sequence diagrams.
- <span id="page-27-0"></span>• The Maude formal environment open many possibilities
	- Reachability analysis
	- Verification
	- ...